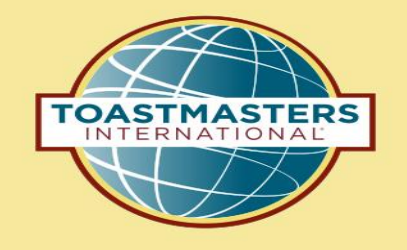

### Pathways Step by Step Getting UserID & Password District 53 Spring 2018

**Heather Turner, DTM, D53 Chief Pathways Guide Norm Thibodeau, DTM, Pathways Guide/Ambassador**

> 09/01/18 Rev 09/18/18

This presentation illustrates steps for setting up your Toastmasters International userID and password. You must have a TI userID and password in order to access Pathways on-line.

# Get Started

You access Pathways through the Toastmasters International website [\(https://www.toastmasters.org\)](https://www.toastmasters.org/)

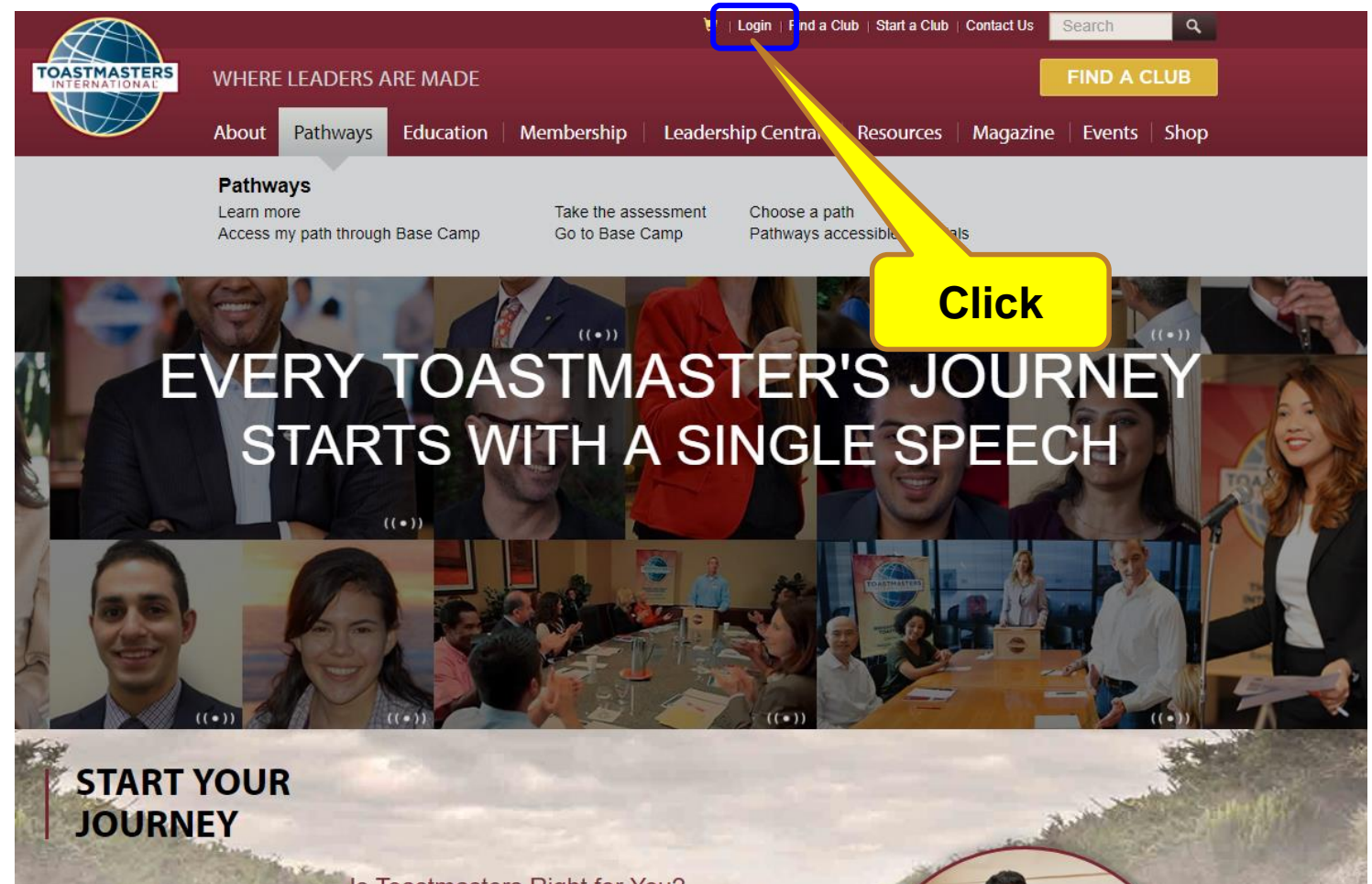

Is Toastmasters Right for You?

Do you want to become a confident public speaker and etrono loador? If en Togetmaetore is the place for

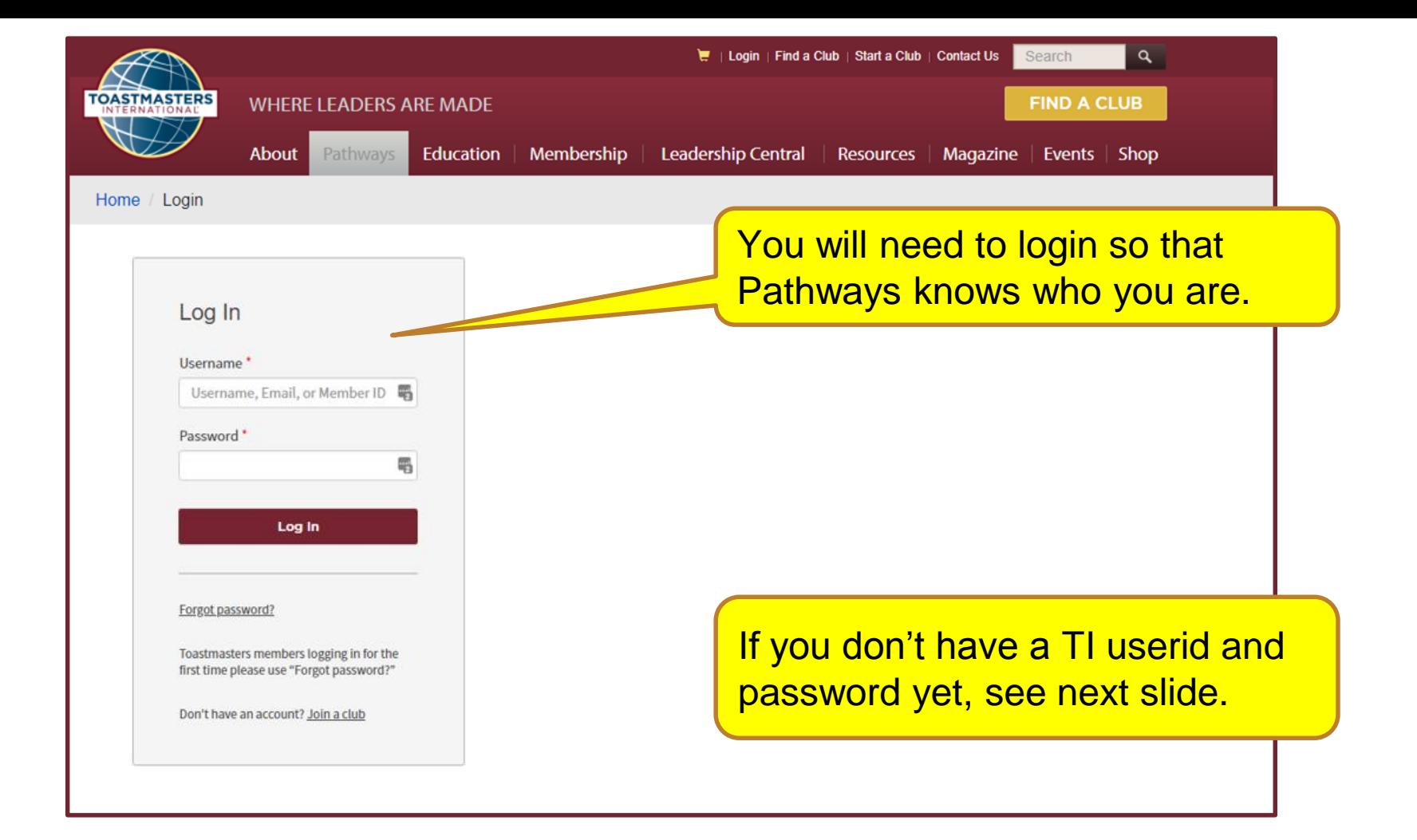

#### **If you don't have a TI userid and password yet**

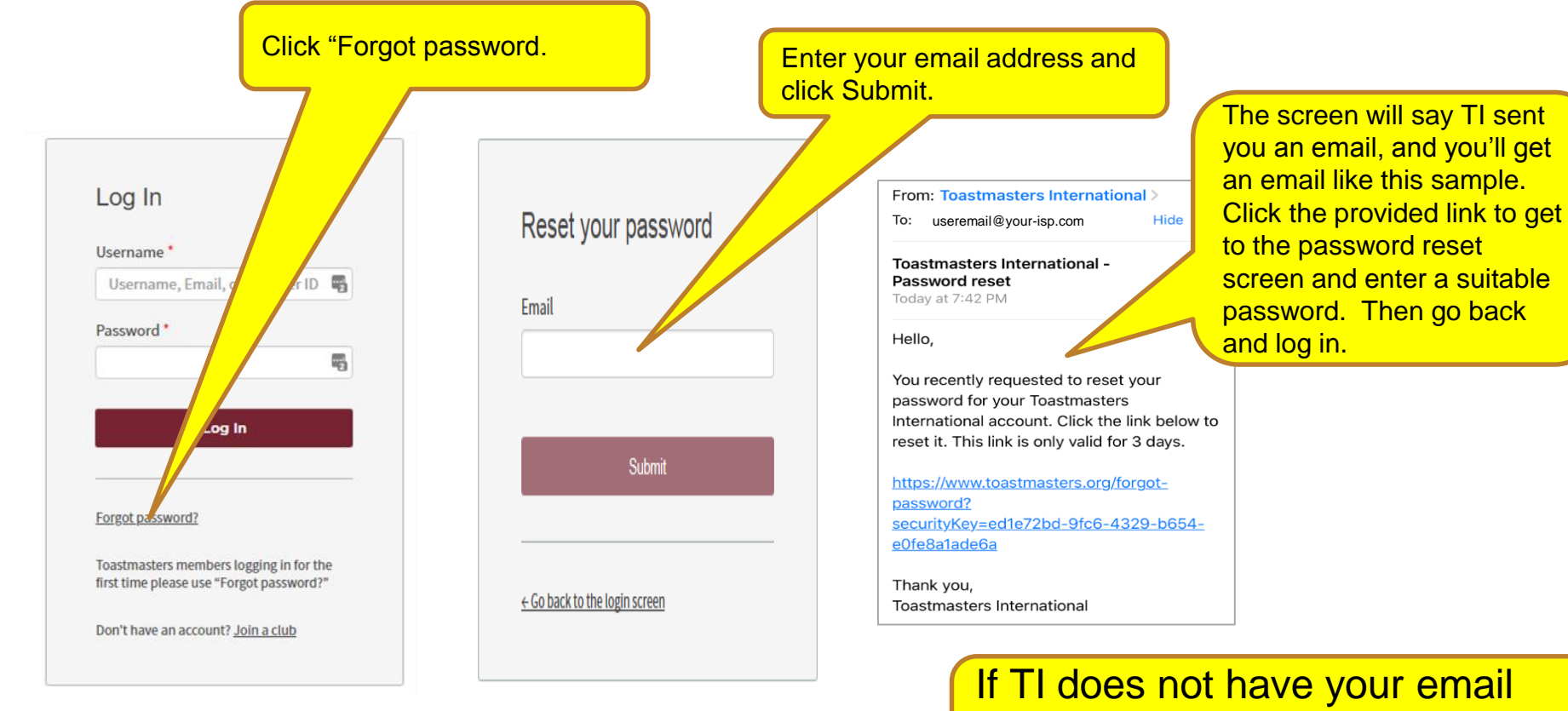

address on file, this won't work (see next slide).

#### **If TI does not have your email address on file**

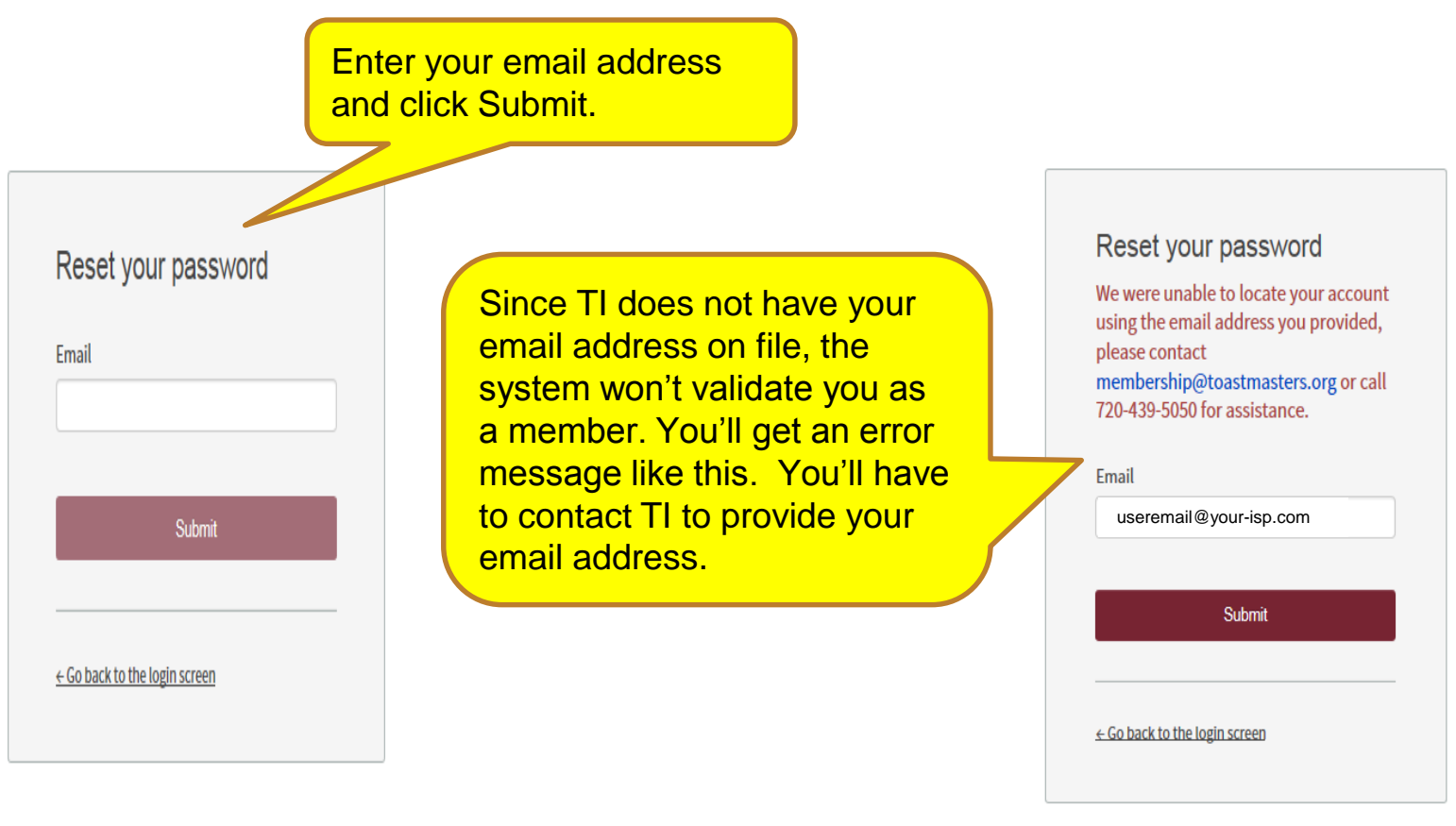

## Questions

Heather Turner, DTM, [forfengdesigns@gmail.com](mailto:forfengdesigns@gmail.com) Norm Thibodeau, DTM, [Normand.Thibodeau@LFG.com](mailto:Normand.Thibodeau@LFG.com)